## $,$  tushu007.com

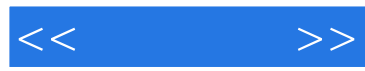

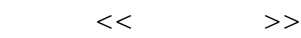

- 13 ISBN 9787900701404
- 10 ISBN 7900701400

出版时间:2008-1

出版时间:7-900701

页数:292

PDF

更多资源请访问:http://www.tushu007.com

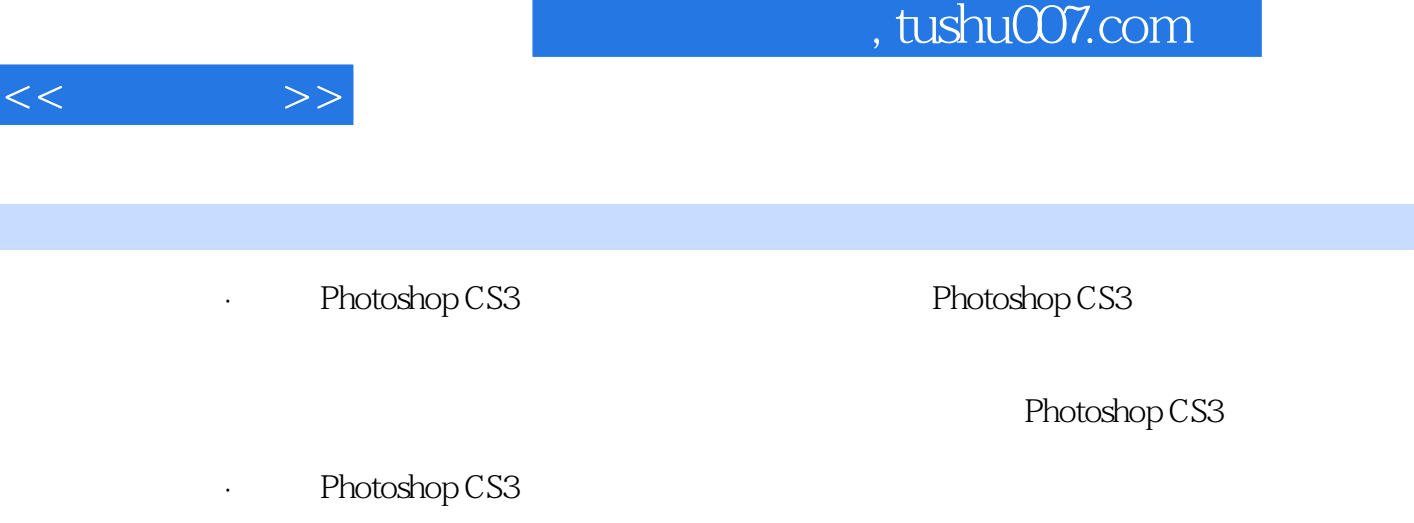

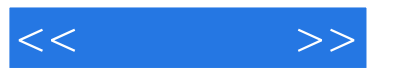

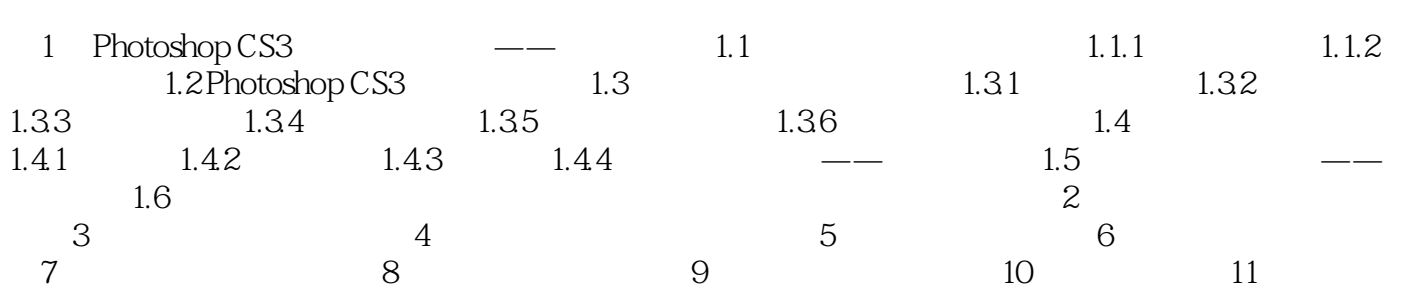

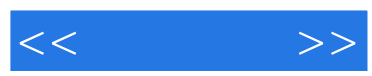

, tushu007.com

 $\blacksquare$  Photoshop CS3  $\blacksquare$   $\blacksquare$ Photoshop CS3 and the contract of the contract of the contract of the contract of the contract of the contract of the contract of the contract of the contract of the contract of the contract of the contract of the contract

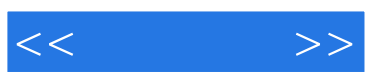

本站所提供下载的PDF图书仅提供预览和简介,请支持正版图书。

更多资源请访问:http://www.tushu007.com